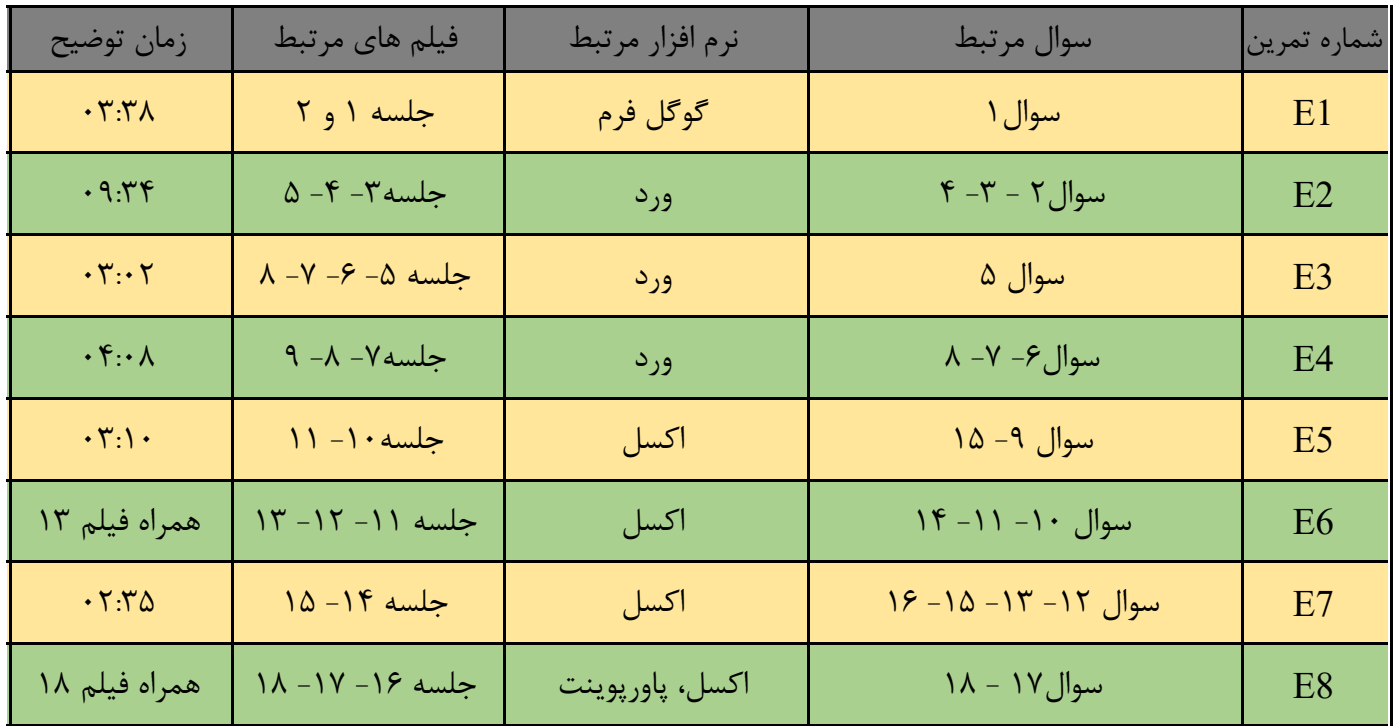

**بخشی از تمرینات درس کاربرد کامپیوتر در مدیریت:** -1 طراحی یک گوگل فرم: الف( استفاده از تمامی حاالت جواب؛ ب( حداقل 2 صفحه)همراه با نمایشگر تعداد صفحات( ؛ ج( عکس تم، عکس برای سؤال، پیغام تشکر از ارسال فرم، حالت تصادفی برای ترتیب سؤاالت، حالت تصادفی برای برخی گزینهها، حداکثر پاسخ به دو سؤال ضروری تعریف شود. د( ارسال لینک کوتاه شده به ایمیل تمرینات. ه( رفتن به بخش بر اساس پاسخ -2 تدوین یک فایل متن دارای حداقل 10 صفحه با فرمت docx با فونت های فارسی و با حفظ فونتها و دارای تنظیمات زیر: صفحه 4A - فاصله از هر طرف cm2 - جهت متن راست به چپ ) Left-to-Right) -3 تعریف چهار Style با مشخصات زیر: تیتر : 14 Btitr، فاصله خط line 1.5 ، فاصله از خط قبل و بعد pt 12 – فونت التین: Roman New Times زیرتیتر: 13 Btitr، فاصله خط Single ، تورفتگی: cm0.7 – فونت التین: Roman New Times Times New Roman :التین فونت – وسطچین ،Bold ،BZar 13 :اشکال Times New Roman :التین فونت – 1.5 line خط فاصله ،BZar 14 :متن -4 یک فایل دارای 3 فصل با Header و Footer متفاوت و کادرهای متفاوت همراه با مشخصات زیر: الف( Header صفحات زوج و فرد متفاوت باشد؛ ب( صفحه اول هر فصل Header متفاوت داشته باشد؛ ج( هر فصل حداقل دارای 10 صفحه باشد؛ د( صفحات دارای شماره گذاری خودکار باشند؛ ه( صفحات فصل دوم بصورت scape Land باشد؛ و( عنوان فصل ها به ترتیب عبارت باشند از: مقدمه- فصل افقی - اشکال و تصاویر؛ ز( فصل سوم شامل Shapeهای ترکیبی با متن و گروه بندی آنها باشد. ح( فهرست اتوماتیک مطالب. -5 تدوین یک فایل 5 صفحهای که موارد زیر در آن وجود داشته باشد: الف( سه فرمول مقابل با استفاده از Equation؛ ب( دو مدل Chart کاربردی )نمودار( و دو مدل SmartArt کاربردی؛ ج( یک جدول کاربردی )به نحوی که Header آن جدول در صفحه بعد تکرار شود( ؛ د( بخشی از یک متن همراه با جدول یا ... بصورت عکس special paste شوند؛ ه( چند پانویس ) not end )در فایل وجود داشته باشد و خط separator نیز کامل باشد. و( ایجاد اینک بین 3 box text و متن داخل آنها -6 تدوین یک فایل )حداقل 10 صفحهای( که موارد و مشخصات زیر در آن وجود داشته باشد: الف( فهرست اتوماتیک اشکال و جداول ) که دارای شماره گذاری خودکار باشند caption insert )؛ ب( دارای دو یادداشت ) Comment ).( از یادداشتها عکس گرفته شود و سپس حذف شوند و عکس آنها در فایل گذاشتهشود( ؛ ج( دارای یک رمز برای باز کردن فایل )رمز1234:(؛ د( یک رمز برای حالتی که فقط امکان مطالعه داشته باشد )رمز12:( . -7 ایجاد یک نامه برای 5 نفر با استفاده از بانک داده Access( به همراه فایل Access) -8 ایجاد یک نامه برای 5 نفر با استفاده از بانک داده Excel( به همراه فایل Excel ) -9 تدوین یک فایل اکسل با مشخصات زیر: الف( دارای 4 صفحه با نامهای : ورود- نمرات1) sort براساس معدل و سپس نامخانوادگی( -نمرات2 ) sort براساس نامخانوادگی و سپس معدل(- نمودار ب( نمرات 10 نفر در سه درس همراه با معدل در »نمرات1« و »نمرات2« وارد شود )برای تولید نمرات میتوان از تابع Randbetween استفاده و فقط مقادیر آنها را Special Paste نمود(؛ ج( صفحات دارای لینکهای رفت و برگشتی باشد؛ د( نوشتن واحد ها در سلول مثل ریال و تومان ه( نمودار نمرات در صفحه »نمودار« ترسیم شود؛ و( برای فونت یا سلول افراد یا نمرات از Formatting Conditional استفاده شود )باتعریف سطوح مقابل: 17=<X ؛ 12=<X ؛ 12>X ) . -10 تدوین یک فایل اکسل دارای سه صفحه با نامهای )نمرات )سبز( – فیلتر )قرمز( – رندوم )آبی(( که قسمت نام صفحات رنگی باشد و با مشخصات زیر: الف( تدوین یک لیست نمره برای 10 نفر )همراه با معدل نمرات( که فقط بخش نمرات قفل نباشد )رمز برای باز کردن قفل سایر سلول ها1234:( ؛ ب( برای باز کردن فایل پسورد بگذارید )رمز1234:( ؛ ج( استفاده از set Icon برای معدل ها در ستون جداگانه؛ د( استفاده از validation Data برای نمرات؛ ه( نمرات در صفحه دوم »فیلتر«، براساس وضعیت قبول شدهها فیلتر شوند؛ و( در صفحه سوم »رندوم« از تابع Rand استفاده شود و نمرات بین 13 تا 19 باشند. . Average, Iferror, rank،ceiling ،rand ،round ،if ،max ، min ، mode, Count ،Count if :آن در زیر توابع از استفاده و کاربردی جدول یک تدوین -11 -12 تدوین دو ماتریس 4×4 در یک فایل اکسل )صفحه چپ به راست( و سپس محاسبه جمع، ضرب، ترنسپوز، معکوس و دترمینان آنها با استفاده از توابع مربوطه. -13 ایجاد یک مثال کاربردی در اکسل با تلفیق: لیست آبشاری )validation Data)، Group، table Pivot ، Vlookup ، Hlookup. -14 حل مدل برنامه ریزی خطی زیر در اکسل با استفاده از افزونه Solver : -15 ایجاد 1000 داده با توزیع نرمال، رسم هیستوگرام برای آنها -16 محاسبه رگرسیون و ترسیم نمودار و تعیین تابع خط رگرسیون -17 ایجاد ماکرو کپی- سورت، ماکرو مخفی کردن، ماکرو ظاهر کردن و ماکرو Solver. -18 تدوین یک فایل پاورپوینت ) با فرمت ppsx )با مشخصات زیر: الف( تکرار آرم دلخواه در همه اسالیدها ) Master) ب( قرار دادن لینکهای رفت و برگشتی ج( اضافه نمودن یک صوت در طول اسالیدها ) حداکثر حجم Mb 1 ) ( ) د( متحرکسازی اسالیدها و محتوای پاورپوینت ( ) 2 2 2 1 2 1 <sup>−</sup> =*x e f <sup>x</sup>* ( ) ( ) ( ) 1 1 1 *x r x r r p x p p* <sup>−</sup> = − *n m n k kj ij j i j s M M* = = = = 1 1 1 1 = 2<sup>1</sup> <sup>2</sup> + 3<sup>2</sup> + 6<sup>3</sup> .:<sup>1</sup> + 2<sup>3</sup> ≤ 150 3<sup>2</sup> + 5<sup>3</sup> ≤ 200 <sup>1</sup> + <sup>2</sup> + <sup>3</sup> ≤ 500 ≥ 0

## **مبن ای ارزیابی تمرینات 1E تا 8E**

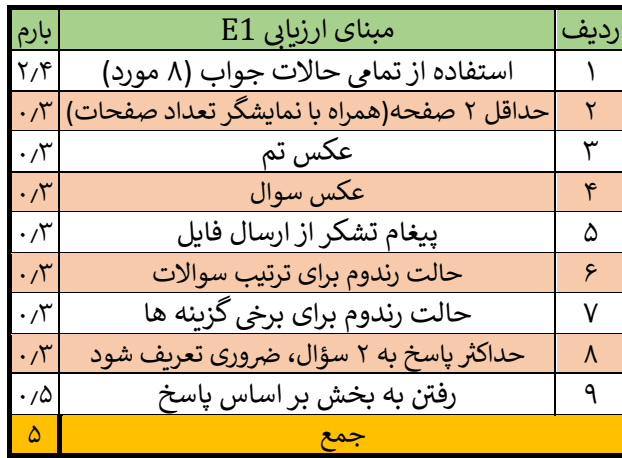

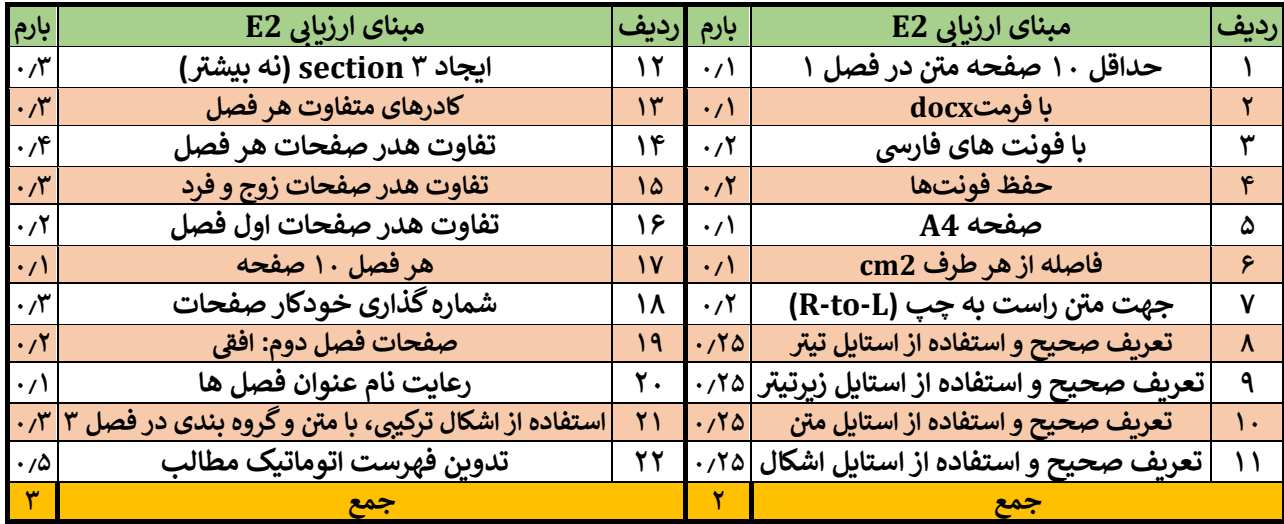

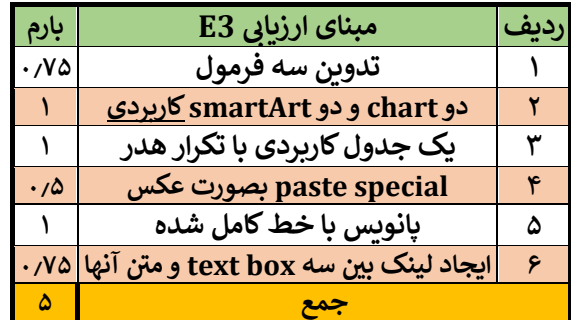

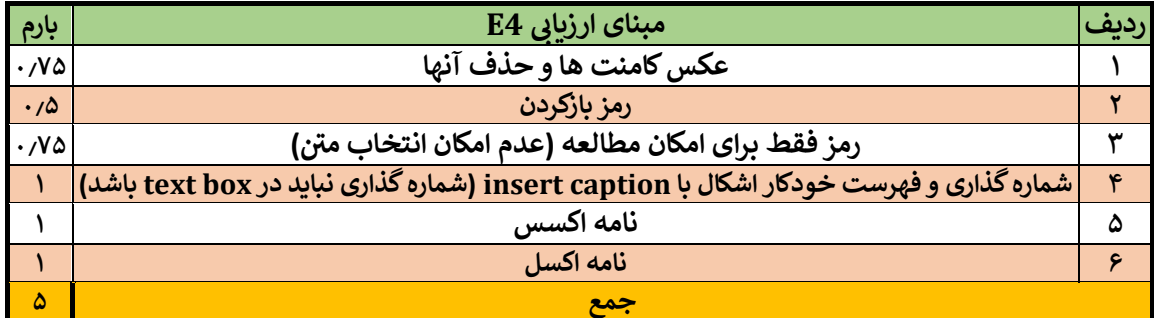

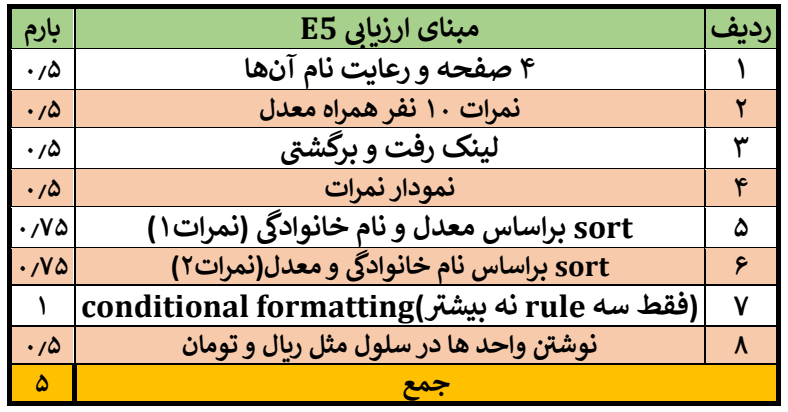

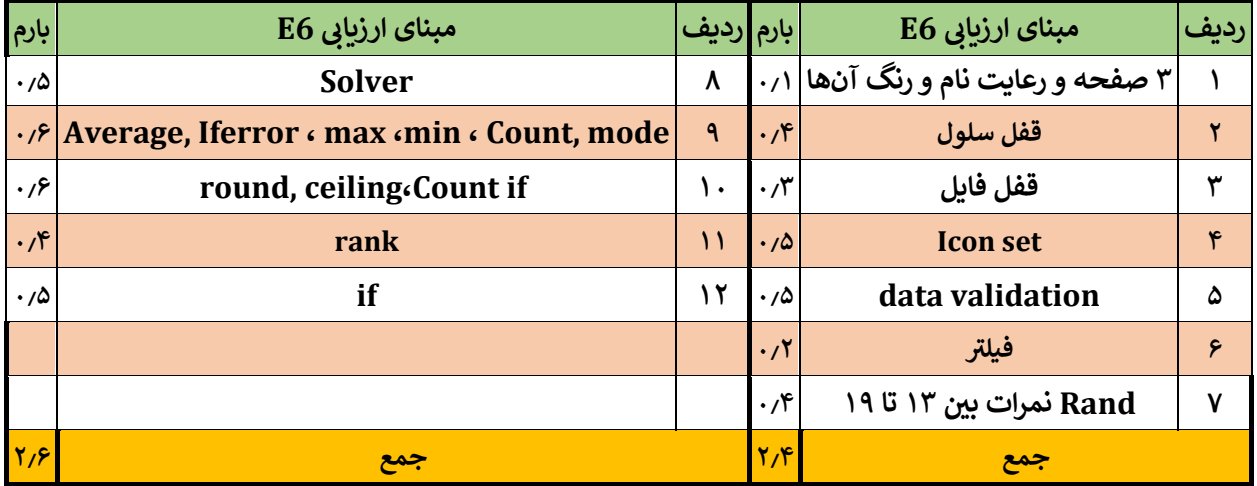

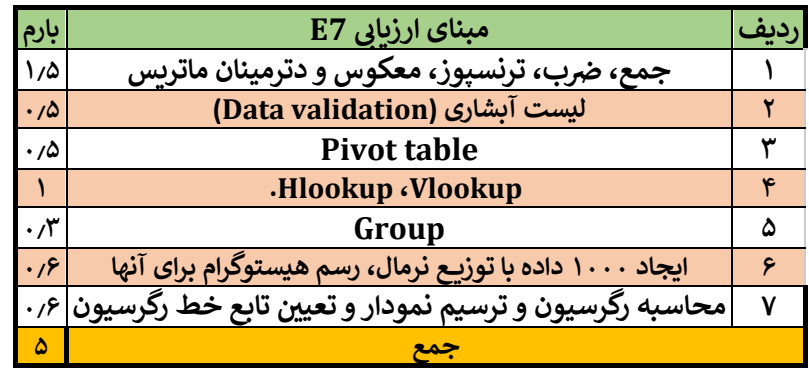

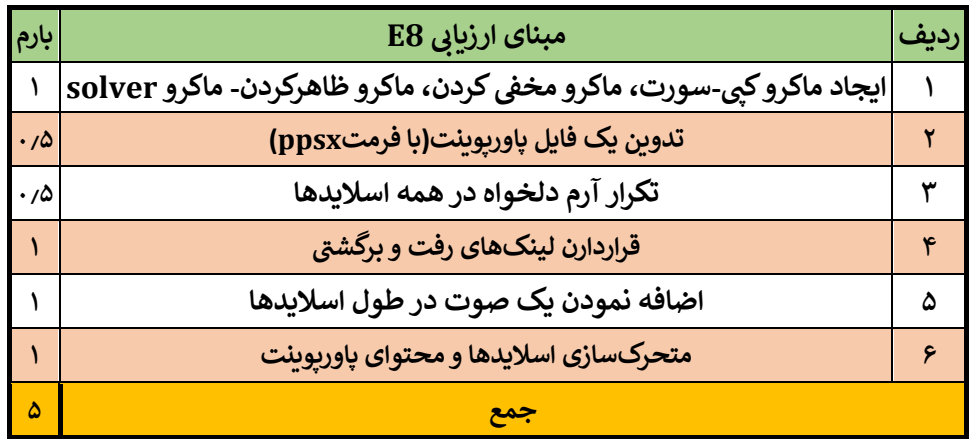